## <span id="page-0-0"></span>**System Setup**

[Getting Started](https://wiki.ring-u.com/wiki/doku.php?id=getting_started) [Setup Wizard](https://wiki.ring-u.com/wiki/doku.php?id=setup_wizard) [Porting Numbers](https://wiki.ring-u.com/wiki/doku.php?id=porting-numbers) [Caller ID](https://wiki.ring-u.com/wiki/doku.php?id=caller-id) [Special Projects](https://wiki.ring-u.com/wiki/doku.php?id=special-projects)

#### **Networking**

[Network Introduction](https://wiki.ring-u.com/wiki/doku.php?id=network-intro) [Recommended Equipment](https://wiki.ring-u.com/wiki/doku.php?id=recommended-equipment) [Ideal Network Setup](https://wiki.ring-u.com/wiki/doku.php?id=ideal-network-setup) [Firewall/Network Configuration](https://wiki.ring-u.com/wiki/doku.php?id=firewall-network-config) [Routers That Should Not Be Used](https://wiki.ring-u.com/wiki/doku.php?id=routersthatshouldnotbeused) **[Switches](https://wiki.ring-u.com/wiki/doku.php?id=switches)** [Ubiquiti ER X Configs](https://wiki.ring-u.com/wiki/doku.php?id=ubiquiti-erx-configs) [How To Disable SIP ALG](https://wiki.ring-u.com/wiki/doku.php?id=disablesipalg) [Networking Disasters](https://wiki.ring-u.com/wiki/doku.php?id=networking-disasters) [OpenVPN on Grandstream Phones](https://wiki.ring-u.com/wiki/doku.php?id=openvpn) [Port Forwarding / External Remote Phones](https://wiki.ring-u.com/wiki/doku.php?id=port-forwarding)

#### **Customer Admin Portal**

**[Login](https://wiki.ring-u.com/wiki/doku.php?id=login) [Dashboard](https://wiki.ring-u.com/wiki/doku.php?id=dashboard) [Coms](https://wiki.ring-u.com/wiki/doku.php?id=coms)** [-Fax](https://wiki.ring-u.com/wiki/doku.php?id=fax) [-SMS/Text](https://wiki.ring-u.com/wiki/doku.php?id=sms) [-E-Mail](https://wiki.ring-u.com/wiki/doku.php?id=email) **[Configuration](https://wiki.ring-u.com/wiki/doku.php?id=configuration) Basic Mode** [-Extensions-Adding](https://wiki.ring-u.com/wiki/doku.php?id=extensions-adding) [-Extensions-Function](https://wiki.ring-u.com/wiki/doku.php?id=extensions-function) [-Groups](https://wiki.ring-u.com/wiki/doku.php?id=ring-groups) [-Receptionists](https://wiki.ring-u.com/wiki/doku.php?id=receptionists) [-Schedule](https://wiki.ring-u.com/wiki/doku.php?id=schedule) [-Hold Music](https://wiki.ring-u.com/wiki/doku.php?id=hold_music) **Advanced Mode** [-PA Ring Tone](https://wiki.ring-u.com/wiki/doku.php?id=pa-ring-tone) [-Recordings](https://wiki.ring-u.com/wiki/doku.php?id=recordings) [-Keys](https://wiki.ring-u.com/wiki/doku.php?id=keys) **[-Tricks](https://wiki.ring-u.com/wiki/doku.php?id=tricks) [My Services](https://wiki.ring-u.com/wiki/doku.php?id=services)** [-Numbers](https://wiki.ring-u.com/wiki/doku.php?id=numbers) [-Lines](https://wiki.ring-u.com/wiki/doku.php?id=lines) [-International Calling](https://wiki.ring-u.com/wiki/doku.php?id=international) [-e911](https://wiki.ring-u.com/wiki/doku.php?id=e911) [-Conference](https://wiki.ring-u.com/wiki/doku.php?id=conference) [-Backup](https://wiki.ring-u.com/wiki/doku.php?id=backup)

[-Call Recordings](https://wiki.ring-u.com/wiki/doku.php?id=callrecordings)

# [-Phonebook](https://wiki.ring-u.com/wiki/doku.php?id=phonebook) **[My Account](https://wiki.ring-u.com/wiki/doku.php?id=account)** [-Overview](https://wiki.ring-u.com/wiki/doku.php?id=billing_overview)

- [-Account Info](https://wiki.ring-u.com/wiki/doku.php?id=customer_info) [-Options](https://wiki.ring-u.com/wiki/doku.php?id=options)
- [-Payment](https://wiki.ring-u.com/wiki/doku.php?id=payment_methods)
- [-Wallet](https://wiki.ring-u.com/wiki/doku.php?id=international_800_wallet)
- [-Reports](https://wiki.ring-u.com/wiki/doku.php?id=reports)

## **System Functions & Advanced Features**

[Schedule Override](https://wiki.ring-u.com/wiki/doku.php?id=schedule-override) [External Storage: USB](https://wiki.ring-u.com/wiki/doku.php?id=externalstorage) [Hold vs Park](https://wiki.ring-u.com/wiki/doku.php?id=hold-vs-park) [Hunt Groups](https://wiki.ring-u.com/wiki/doku.php?id=hunt-groups) [Line Emulation](https://wiki.ring-u.com/wiki/doku.php?id=phonelineemulation) [Relay/Door/Alarm Control](https://wiki.ring-u.com/wiki/doku.php?id=relay) [Feature Code List](https://wiki.ring-u.com/wiki/doku.php?id=usefulcodes) [Voicemail](https://wiki.ring-u.com/wiki/doku.php?id=voicemail)

## **Softphones**

[Acrobits Cloud Softphone](https://wiki.ring-u.com/wiki/doku.php?id=acrobitscloudsoftphone) [Grandstream Wave](https://wiki.ring-u.com/wiki/doku.php?id=grandstream-wave) [Zoiper](https://wiki.ring-u.com/wiki/doku.php?id=zoiper)

### **Paging**

[Paging](https://wiki.ring-u.com/wiki/doku.php?id=paging) [ALGO 8180 Manual Configuration](https://wiki.ring-u.com/wiki/doku.php?id=manual-config:algo-8180) [SNOM PA1+ Manual Configuration](https://wiki.ring-u.com/wiki/doku.php?id=manual-config:snom-paplus)

### **Hardware**

[Hello Hub V2](https://wiki.ring-u.com/wiki/doku.php?id=hello-hub-v2) [Hello Hub Nano - Cloud Connector](https://wiki.ring-u.com/wiki/doku.php?id=cloud-connector) [Supported Phones \(Auto-Config\)](https://wiki.ring-u.com/wiki/doku.php?id=supported_phones) [Grandstream HT801/802 Tricks](https://wiki.ring-u.com/wiki/doku.php?id=grandstream-ht801_802-tricks) [Pairing Instructions for DP750/752](https://wiki.ring-u.com/wiki/doku.php?id=dp75x-pairing) [Grandstream WP820](https://wiki.ring-u.com/wiki/doku.php?id=grandstream-wp820)

### **Reference Manuals by Phone Model GRP2614, GRP2615, GRP2616**

[Getting Started](https://wiki.ring-u.com/wiki/doku.php?id=getting-started-2614-16) [Connecting to WiFi](https://wiki.ring-u.com/wiki/doku.php?id=wifi-2614-16) [Get to Know the Keypad](https://wiki.ring-u.com/wiki/doku.php?id=keypad-2614-16) [Headsets - Wired and Bluetooth](https://wiki.ring-u.com/wiki/doku.php?id=wired-and-wireless-headsets-2614-16) [Factory Reset](https://wiki.ring-u.com/wiki/doku.php?id=factory-reset-2614-16)

### **Deprecated**

[Hello Hub V1](https://wiki.ring-u.com/wiki/doku.php?id=hello-hub-v1) [Hello Hub V1 Battery Removal](https://wiki.ring-u.com/wiki/doku.php?id=hello-hub-v1-battery-removal)

# [Manual Config Phones](https://wiki.ring-u.com/wiki/doku.php?id=manual-config-phones)

**Advanced Troubleshooting [Reliability](https://wiki.ring-u.com/wiki/doku.php?id=reliability)** [Switching Loops](https://wiki.ring-u.com/wiki/doku.php?id=switchingloop) [Email Notes](https://wiki.ring-u.com/wiki/doku.php?id=email-notes)

**Policies**

[Payment Policy](https://wiki.ring-u.com/wiki/doku.php?id=payment-policy) **[Cancellation](https://wiki.ring-u.com/wiki/doku.php?id=cancellation)** [Privacy Policy - Mobile App](https://wiki.ring-u.com/wiki/doku.php?id=privacypolicy) [Privacy Policy - Website](https://wiki.ring-u.com/wiki/doku.php?id=privacy-policy-website)

**System Variants** [System & Hardware Variants](https://wiki.ring-u.com/wiki/doku.php?id=system-types)

**Required** [Terms and Conditions](https://wiki.ring-u.com/wiki/doku.php?id=terms) [Software Licensing](https://wiki.ring-u.com/wiki/doku.php?id=licensing)

**Useful** [Blog and Rants](https://wiki.ring-u.com/wiki/doku.php?id=blog) [HIPAA](https://wiki.ring-u.com/wiki/doku.php?id=hipaa) [Recording Phone Calls & Conversations](https://wiki.ring-u.com/wiki/doku.php?id=recording-phone-calls-and-conversations)

[Menu](#page-0-0)

From: <https://wiki.ring-u.com/wiki/>- **support wiki**

Permanent link: **<https://wiki.ring-u.com/wiki/doku.php?id=menu&rev=1697567110>**

Last update: **2023/10/17 18:25**

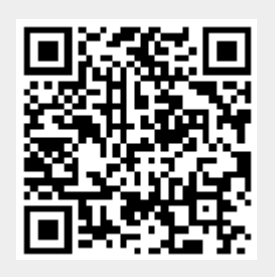